# **Movie Color Enhancer Crack For Windows**

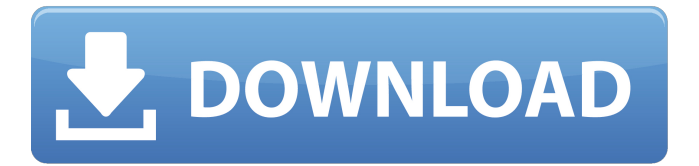

### **Movie Color Enhancer With License Key X64**

Movie Color Enhancer Crack For Windows makes the Video of your PC or TV screen look more colorful and beautiful. It has features that make it better than the standard of any other program. It's very easy to use and even simple functions can improve the quality of your movies, so your old videos will be better than new ones! The program also works with HDTV and has a user friendly interface. It allows you to set new parameters and edit the default settings with very simple steps. It has a user friendly interface and a simple design, so you can use it without problems. The application has a batch mode which helps to work with large files at once, and it works without any special knowledge or experience required! It's absolutely Free from viruses and has a good performance, so you will enjoy the work! - Create your own configuration - Configure to your personal needs - Free yourself of a lot of time - Automatically changes the color mode of the video - Enhances the color - Enhances the picture quality - Automatically selects the best resolution - New quality and color - Seamless transitions - Choose between 35 and 60 Hz - Changes the hue, brightness, contrast, sharpness, saturation and fade to gain a better quality - Fixes the brightness of the subtitles in the video - Frees and stabilizes the distorted picture and enhances and stabilizes the image - Fixes the bad color - Cuts unwanted information in the video - Locks the settings for the best possible result - Up to 7 Presets for the most frequent needs - More than 80 settings can be adjusted and changed - Keep the settings in memory - Automatic adjustment for all resolutions and output formats - Integrated speech control via speech recognition - User and operator friendly design - Tasks and filters - Frame rates and video filters - Automatic skin detection - Picture mode - Color and contrast adjustment - Avformat and Avcodec - Widgets - System information, CPU information - Resolution choices - Properties and configuration of the program - Improved path and properties for the program file - User and system settings - Changes the default settings in the program or restores them - Automatically selects the best resolution for a video or DVD file - Automatic detection of the screen resolution of the video - Auto-selection of the best resolution - Automatically and quickly changes the video color - Automatic internal filter and adjustment of the image - Automatic

#### **Movie Color Enhancer Crack+ Download (Latest)**

Movie Color Enhancer Crack Free Download is a handy software solution that was tailored for the more demanding users who want to have the best possible image when playing a movie. The application takes care of the screen quality automatically, so users will just have to install it and have the picture quality adjusted with optimal parameters without having to go through complex configurations. This is the only software you will need to get the best picture quality while playing your movies. AVCHD Color Enhancer is a handy utility for anyone who wants to have the optimal quality to watch digital TV and movies. The AVCHD Color Enhancer is a free software which you can use to enhance the picture quality while watching recorded content on your TV. The AVCHD Color Enhancer is the only utility you will need to have the optimal quality to watch TV and movies with the best possible picture quality. The AVCHD Color Enhancer is a free software which you can use to enhance the quality of TV and movies that you have recorded on your PC with your TV. The AVCHD Color Enhancer is a free utility for those who want to have the best quality of pictures when watching TV and movies on their PC. This is the only software you need to have the best picture quality while watching recorded content on your TV. AE Color Enhancer is a handy solution that was tailored for the more demanding users who want to have the best possible image when watching a movie. Film Color Enhancer is a handy solution that was tailored for the more demanding users who want to have the best possible image when watching a movie. The application automatically detects the color of the image and applies filter operations to the images as requested by the player to improve the picture quality and have the best possible image for watching movies. Film Color Enhancer Description: Film Color Enhancer is a handy solution that was tailored for the more demanding users who want to have the best possible image when watching a movie. The application automatically detects the color of the image and applies filter operations to the images as requested by the player to improve the picture quality and have the best possible image for watching movies. This is the only software you need to have the best picture quality while watching recorded content on your TV. Color Enhancer for Panasonic Lumix G2 is a free software that will allow you to enhance the picture quality of the images you shoot with your Panasonic Lumix G2 camera. Film Color Enhancer for Panasonic Lumix G2 is a free software that will 09e8f5149f

#### **Movie Color Enhancer Free Download**

- Color Correction easily with just one click. - Automatic Color Correction with Multiple Color Adjustment. - Adjust the Picture quality up to High. - Fast loading to minimize movie freeze time. - Excellent sound quality. - Special Sound Effects included - The unique and powerful algorithm fixes the gamma settings, contrast, sharpness, and saturation (sRGB). - No rebooting necessary (Windows only). - Compatible with DVD, DivX, XviD, AVI, MPEG, MP4, WMV, DVD BDR, VOB, Mpeg, MPG. - Supports most video player (VLC, KMPlayer, RealPlayer, VLC Media Player, Xine, QuickTime Player, DC-Player, WinMedia Player, Media Player Classic, Winamp, WinDVD and others). - Windows Media Player, Windows DVD Player, and Xbox Video are supported. - Experimental Support for Xbox 360 - Experimental Support for PSP - Experimental Support for PS3 - Windows XP, Vista, 7, 8, 8.1, 10, and Mac OS X. - You can use Movie Color Enhancer on your system as a portable app (Mac only). - Movie Color Enhancer doesn't use any system resources, therefore users can enjoy the ultimate speed and efficiency. - Movie Color Enhancer is recommended for people who want to enjoy movies the best way. - Customer Service available. OnlineVideoAds is a new advertising space that is completely online, that you can easily set up for your video file. The ads will start as soon as your video file is started. You don't have to pay any money for the ads, you get to control your ad campaign and choose what you want your audience to see. Ad Banner is a viewer that plays video ads in the browser and automatically positions the ads at the right place and size. Your ads will start as soon as the viewer is started. PCVARUS is an add-on for the movie EQ which claims to give good'sound quality'. This is somewhat of an exaggeration, the main improvement is a "S-log" curve, which is designed to make everything sound a little more balanced. The most interesting feature is the option to 'apply the S-log curve' to the movies you're watching. However, this just turns the movies into a boring, flattened mess, it didn't really add anything to the sound quality. FilesRunMe is a (

#### **What's New in the Movie Color Enhancer?**

This software comes as a packaged software, however, users will also be able to download the manual of the program. For that, they need to buy the pc game which costs 50 bucks. They can also go online to get the manual. The picture can be enhanced using up to eight color enhancement parameters. It has presets for a variety of settings like over-saturated colors, under-saturated colors, desaturated colors, etc. It has an intuitive interface, so users can easily use it. If you do not like the results which you got from the application, then you can try to fix them by just sending your picture and a zip file of the user configuration profile (nothing else) to the customer support and having it fixed for the next release. This software is made to enhance your picture for your video file. Main Features: Optimized HD video player Enhances the quality of the picture The program is able to enhance the video in all types of video formats. The application can work on high definition, full HD, 4K, stereoscopic 3D, and native videos. The application supports all versions of Windows. Movie Color Enhancer Setup: Download and install the program. Open the program. Input the path of the video file. You need to select the video file with the desired quality and preview it. Movie Color Enhancer User Guide: You need to fill in the capture the text box with the corresponding input. The default capture box is equivalent to the one you see. However, it is possible to customize it by using the gray button next to the capture box. User can select a folder on the computer where he wants to save the custom user profile. On the left side, you can see a window where you can select the desired channel and resolution. You can also activate the static previews. In order to get a static preview, you should choose a software that captures frames and not videos. Also, you can choose to have the videos enhanced in different colours. The application will automatically close the preview window and will open the enhancement window where you can select the desired settings. You can select one or multiple options to enhance the picture. You can also select a different device from a list. You will also be presented with the way to set the picture settings. The settings are very simple, so you will need not to be a geek. It will take you just a few

## **System Requirements For Movie Color Enhancer:**

Mac OS X 10.8.0 and higher Windows XP/Vista/7/8/8.1/10 CD-ROM drive Mouse and keyboard Internet connection Recommended System Requirements: Apple Computer The top-selling Macintosh platform has a strong

https://ameeni.com/upload/files/2022/06/YKBeOEnHPwaBN42KOo15\_08\_c0658b9e2ca [5c98292e9b330b01fc7a6\\_file.pdf](https://ameeni.com/upload/files/2022/06/YKBeQEnHPwaBN42KOo15_08_c0658b9e2ca5c98292e9b330b01fc7a6_file.pdf) [https://social.arpaclick.com/upload/files/2022/06/njkTOayFAF8BV9hP5Vpe\\_08\\_561ad6](https://social.arpaclick.com/upload/files/2022/06/njkTOayFAF8BV9hP5Vpe_08_561ad680607f6d5ef56026656b80448c_file.pdf) [80607f6d5ef56026656b80448c\\_file.pdf](https://social.arpaclick.com/upload/files/2022/06/njkTOayFAF8BV9hP5Vpe_08_561ad680607f6d5ef56026656b80448c_file.pdf) <https://granadaproperti.com/?p=6044> [https://travelwithme.social/upload/files/2022/06/v3XM7uG47WC7rXjPASgf\\_08\\_1630bc](https://travelwithme.social/upload/files/2022/06/v3XM7uG47WC7rXjPASgf_08_1630bceea12642a8901fba6e90c7d484_file.pdf) [eea12642a8901fba6e90c7d484\\_file.pdf](https://travelwithme.social/upload/files/2022/06/v3XM7uG47WC7rXjPASgf_08_1630bceea12642a8901fba6e90c7d484_file.pdf) [https://smalderscipertagou.wixsite.com/tarerencirc/post/masstube-crack-download-mac](https://smalderscipertagou.wixsite.com/tarerencirc/post/masstube-crack-download-mac-win-updated-2022)[win-updated-2022](https://smalderscipertagou.wixsite.com/tarerencirc/post/masstube-crack-download-mac-win-updated-2022) [https://ihunt.social/upload/files/2022/06/EqfaOLIDNDLnBSEn9d2p\\_08\\_c0658b9e2ca5c](https://ihunt.social/upload/files/2022/06/EqfaOLIDNDLnBSEn9d2p_08_c0658b9e2ca5c98292e9b330b01fc7a6_file.pdf) [98292e9b330b01fc7a6\\_file.pdf](https://ihunt.social/upload/files/2022/06/EqfaOLIDNDLnBSEn9d2p_08_c0658b9e2ca5c98292e9b330b01fc7a6_file.pdf) <https://practicea.com/multiformat-file-searcher-free-download-pc-windows/> [https://alumni.armtischool.com/upload/files/2022/06/FdJaAyCZNjaMTMYd1EBM\\_08\\_1](https://alumni.armtischool.com/upload/files/2022/06/FdJaAyCZNjaMTMYd1EBM_08_1630bceea12642a8901fba6e90c7d484_file.pdf) [630bceea12642a8901fba6e90c7d484\\_file.pdf](https://alumni.armtischool.com/upload/files/2022/06/FdJaAyCZNjaMTMYd1EBM_08_1630bceea12642a8901fba6e90c7d484_file.pdf) [https://pharmatalk.org/upload/files/2022/06/gnjE3EoHQN8qJFTEmj5M\\_08\\_553c2fd297](https://pharmatalk.org/upload/files/2022/06/gnjE3EoHQN8qJFTEmj5M_08_553c2fd297db1cc5809b761c5762b8cf_file.pdf) [db1cc5809b761c5762b8cf\\_file.pdf](https://pharmatalk.org/upload/files/2022/06/gnjE3EoHQN8qJFTEmj5M_08_553c2fd297db1cc5809b761c5762b8cf_file.pdf) [https://www.captureyourstory.com/world-cities-database-viewer-program-crack-download](https://www.captureyourstory.com/world-cities-database-viewer-program-crack-download-pc-windows-2022/)[pc-windows-2022/](https://www.captureyourstory.com/world-cities-database-viewer-program-crack-download-pc-windows-2022/) [http://www.momshuddle.com/upload/files/2022/06/u5rctuoaK6GCLJwYSSMN\\_08\\_1630](http://www.momshuddle.com/upload/files/2022/06/u5rctuoaK6GCLJwYSSMN_08_1630bceea12642a8901fba6e90c7d484_file.pdf) [bceea12642a8901fba6e90c7d484\\_file.pdf](http://www.momshuddle.com/upload/files/2022/06/u5rctuoaK6GCLJwYSSMN_08_1630bceea12642a8901fba6e90c7d484_file.pdf) [https://www.probnation.com/upload/files/2022/06/1dJOqiWxuc4iBXMH4UlK\\_08\\_c0658](https://www.probnation.com/upload/files/2022/06/1dJOqiWxuc4iBXMH4UlK_08_c0658b9e2ca5c98292e9b330b01fc7a6_file.pdf) [b9e2ca5c98292e9b330b01fc7a6\\_file.pdf](https://www.probnation.com/upload/files/2022/06/1dJOqiWxuc4iBXMH4UlK_08_c0658b9e2ca5c98292e9b330b01fc7a6_file.pdf) <https://www.vakantiehuiswinkel.nl/virtual-wifi-crack-license-code-keygen-3264bit/> [https://kansabook.com/upload/files/2022/06/31z6bo86Muzxui1C9yEA\\_08\\_c0658b9e2ca](https://kansabook.com/upload/files/2022/06/31z6bo86Muzxui1C9yEA_08_c0658b9e2ca5c98292e9b330b01fc7a6_file.pdf) [5c98292e9b330b01fc7a6\\_file.pdf](https://kansabook.com/upload/files/2022/06/31z6bo86Muzxui1C9yEA_08_c0658b9e2ca5c98292e9b330b01fc7a6_file.pdf)

[https://q5.lt/upload/files/2022/06/ug9bP5bJxKV22iTeLNmK\\_08\\_1630bceea12642a8901f](https://q5.lt/upload/files/2022/06/ug9bP5bJxKV22iTeLNmK_08_1630bceea12642a8901fba6e90c7d484_file.pdf) [ba6e90c7d484\\_file.pdf](https://q5.lt/upload/files/2022/06/ug9bP5bJxKV22iTeLNmK_08_1630bceea12642a8901fba6e90c7d484_file.pdf)

<https://mandarininfo.com/as-aesctr-text-crack-product-key-download/>

[https://social.arpaclick.com/upload/files/2022/06/F7VZ5JUDEblXCOY1MlUb\\_08\\_c0658](https://social.arpaclick.com/upload/files/2022/06/F7VZ5JUDEblXCOY1MlUb_08_c0658b9e2ca5c98292e9b330b01fc7a6_file.pdf) [b9e2ca5c98292e9b330b01fc7a6\\_file.pdf](https://social.arpaclick.com/upload/files/2022/06/F7VZ5JUDEblXCOY1MlUb_08_c0658b9e2ca5c98292e9b330b01fc7a6_file.pdf)

[https://sharingfield.com/upload/files/2022/06/rB74LZzVtmHa2fWqMB1m\\_08\\_c0658b9e](https://sharingfield.com/upload/files/2022/06/rB74LZzVtmHa2fWqMB1m_08_c0658b9e2ca5c98292e9b330b01fc7a6_file.pdf) [2ca5c98292e9b330b01fc7a6\\_file.pdf](https://sharingfield.com/upload/files/2022/06/rB74LZzVtmHa2fWqMB1m_08_c0658b9e2ca5c98292e9b330b01fc7a6_file.pdf)

[https://gogathr.live/upload/files/2022/06/W37DH24gE1KZvynEwyzl\\_08\\_ea6bd85551279](https://gogathr.live/upload/files/2022/06/W37DH24gE1KZvynEwyzl_08_ea6bd855512797261c797ed5bfd00e87_file.pdf) [7261c797ed5bfd00e87\\_file.pdf](https://gogathr.live/upload/files/2022/06/W37DH24gE1KZvynEwyzl_08_ea6bd855512797261c797ed5bfd00e87_file.pdf)

<https://www.digitalgreenwich.com/sorax-reader-crack-free-download-3264bit/>